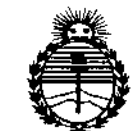

 $A$ *N'MAT* 

*:Mi1listerio áe Sa(uá Secretaría áe Pofíticas, !J(fguÚlciólIe IlIStitutos*

## DISPOSICiÓN N°

386 5

BUENOSAIRES,

## 1 3 ABR. 2016

VISTO el Expediente Nº 1-47-3110-5740-15-9 del Registro de esta Administración Nacional de Medicamentos, Alimentos y Tecnología Médica (ANMAT), y

#### CONSIDERANDO:

Que por las presentes actuaciones St. Jude Medical Argentina S.A. solicita se autorice la inscripción en el Registro Productores y Productos de Tecnología Médica (RPPTM) de esta Administración Nacional, de un nuevo producto médico.

Que las actividades de elaboración y comercialización de productos médicos se encuentran contempladas por la Ley 16463, el Decreto 9763/64, y MERCOSUR/GMC/RES. Nº 40/00, incorporada al ordenamiento jurídico nacional por Disposición ANMAT Nº 2318/02 (TO 2004), y normas complementarias.

Que consta la evaluación técnica producida por la Dirección Nacional de Productos Médicos, en la que informa que el producto estudiado reúne los requisitos técnicos que contempla la norma legal vigente, y que los establecimientos declarados demuestran aptitud para la elaboración y el control de calidad del producto cuya inscripción en el Registro se solicita.

1

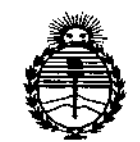

## DISPOSICION  $N^*$  3865

*9f1inisterio áe Sa(uá Secretario le Potltuas, 1?foulacúJne Institutos ;I:fotM)!'T*

Que corresponde autorizar la inscripción en el RPPTM del producto médico objeto de la solicitud.

Que se actúa en virtud de las facultades conferidas por el Decreto Nº 1490/92 y el Decreto Nº 101 del 16 de diciembre de 2015".

Por ello;

## EL ADMINISTRADOR NACIONAL DE LA ADMINISTRACIÓN NACIONAL DE MEDICAMENTOS, ALIMENTOS Y TECNOLOGÍA MÉDICA

#### DISPONE:

ARTÍCULO 10.- Autorízase la inscripción en el Registro Nacional de Productores y Productos de Tecnología Médica (RPPTM) de la Administración Nacional de Medicamentos, Alimentos y Tecnología Médica (ANMAT) del producto médico marca St Jude Medical, nombre descriptivo Marcapasos cardíaco implantable y nombre técnico Marcapasos cardíacos implantables, de acuerdo con lo solicitado por St. Jude Medical Argentina S.A., con los Datos Identificatorios Característicos que figuran como Anexo en el Certificado de Autorización e Inscripción en el RPPTM, de la presente Disposición y que forma parte integrante de la misma. ARTÍCULO 20.- Autorízanse los textos de los proyectos de rótulo/s y de

instrucciones de uso que obran a fojas 92 y 93 a 109 respectivamente.

 $\frac{1}{2}$ 

2

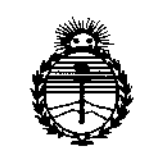

*:Ministerio áe Sa(wf Secretaría áe Pofíticas, <Rsgufacióne Institutos ;m'M;lT*

DISPOSICIÓN N°

## 3865

ARTÍCULO 30.- En los rótulos e instrucciones de uso autorizados deberá figurar ia leyenda: Autorizado por la ANMAT PM-961-251, con exclusión de toda otra leyenda no contemplada en la normativa vigente.

ARTÍCULO 40.- La vigencia del Certificado de Autorización mencionado en ei Artículo 10 será por cinco (5) años, a partir de la fecha impresa en el mismo.

ARTÍCULO 50.- Regístrese. Inscríbase en el Registro Nacional de Productores y Productos de Tecnología Médica al nuevo producto. Por el Departamento de Mesa de Entrada, notifíquese al interesado, haciéndole entrega de copia autenticada de la presente Disposición, conjuntamente con su Anexo, rótulos e instrucciónes de uso autorizados. Gírese a la Dirección de Gestión de Información Técnida a los fines de confeccionar el legajo correspondiente. Cumplido, archívese.

Expediente NO 1-47-3110-5740-15-9

DISPOSICIÓN Nº

ec

 $\mathcal{L}^{\mathcal{E}}$ 

j <sup>8</sup> <sup>6</sup> <sup>S</sup>

Dr. ROBERTQ LEDE Subadmlnlstrador Nacional  $A.N.M.A.T.$ 

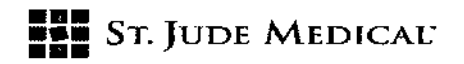

#### PROYECTO DE ROTULO

1. Razón Social y Dirección/es del Fabricante e Importador *Fabricantes*

1) St. Jude Medical Cardiac Rhythm Management Division, 15900 Valley View Court, Sylmar, CA 91342, Estados Unidos

2) St. Jude Medical Puerto Rico LLC, Lot A Interior - #2 Rd km. 67.5, Santana Industrial Park, Arecibo, PR 00612, Estados Unidos

3) St lude Medical Operations (M), Sdn. Bhd., Plot 102, Lebuhraya Kampung Jawa, Bayan lepas Industrial Zone, 11900 Penang, Malasia

#### *Importador*

St. Jude Medical Argentina S.A Cerrito 836, piso 11°, Viamonte 1617 PB y Subsuelo, y Viamonte 1621 9° piso, Ciudad Autónoma de Buenos Aires TEL/ Fax: 3723-3700 y rotativas / 3723-3701 E-mail: [Igiommi@sjm.com](mailto:Igiommi@sjm.com)

2. Nombre del Producto Médico: Marcapasos cardíaco implantable Marca: St. Jude Medical Modelo/s: Según Corresponda

3. "ESTÉRIL"

4. LOTE # SERIE #

S. FECHADE FABRICACiÓN FECHADE VENCIMIENTO 18 meses desde su fecha de fabricación

6. "PRODUCTO MÉDICO DE UN SOLO USO"

7. Condiciones de Almacenamiento y Conservación Almacenar entre -5°C y 50°C

8. Instrucciones especiales de operación y uso Ver "Instrucciones para Uso"

9. Precauciones y Advertencias "No utilizar si el envase está dañado". Ver Instrucciones para Uso

10. Esterilizado por óxido de etileno

11. Director Técnico -5ebastián Antonicelli - Farmacéutico- UBA- MN 14853

12. PM autorizado por A.N.M.A.T "PM-961-251"

13. Condición de Venta (Venta exclusiva a profesionales e instituciones sanitarias"

¡/' ntina 5.A. OZZA APODEFlADA

NT JUDE MEDICAL ASSENTINA G.F. Debastiár⁄Antonicelli  $\cdot$ ) irecto. Tezulog

13 ABR, 2016

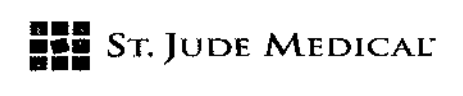

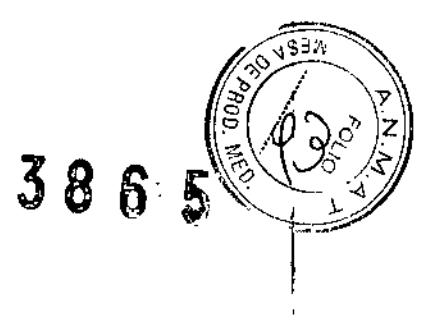

#### PROYECTO DE INSTRUCCIONES DE USO

1. Razón Social y Dirección/es del Fabricante e Importador *Fabricantes* 1) St. Jude Medical Cardiac Rhythm Management Division, 15900 Valley View Court, Sylmar, CA 91342, Estados Unidos 2) St. Jude Medical Puerto Rico LLC, Lot A Interior - #2 Rd km. 67.5, Santana Industrial Park, Arecibo, PR00612, Estados Unidos 3) St Jude Medical Operations (M), Sdn. Bhd., Plot 102, Lebuhraya Kampung Jawa, Bayan Lepas Industrial Zone, 11900 Penang, Malasia

#### *Importador*

St. Jude Medical Argentina S.A Cerrito 836, piso 11°, Viamonte 1617 PB y Subsuelo, y Viamonte 1621 9° piso, Ciudad Autónoma de Buenos Aires TEL/ Fax: 3723-3700 y rotativas / 3723-3701 E-mail: [19iommi@sjm.com](mailto:19iommi@sjm.com)

2. Nombre del Producto Médico: Marcapasos cardíaco implantable Marca: St. Jude Medical Modelo/s: Según corresponda

- 3. "ESTÉRIL"
- 6. "PRODUCTO MÉDICO DE UN SOLO USO"

7. Condiciones de Almacenamiento y Conservación Almacenar entre -5°C y 50°C

8. Instrucciones especiales de operación y uso Ver "Instrucciones para Uso"

9. Precauciones y Advertencias "No utilizar si el envase está dañado". Ver Instrucciones para Uso

10. Esterilizado por óxido de etileno

11. Director Técnico -Sebastián Antonicelli - Farmacéutico- UBA-MN 14853

12. PM autorizado por A.N.M.A.T "PM.961-251"

13. Condición de Venta "Venta exclusiva a profesionales e instituciones sanitarias"

STZJUDE MI

St Jude Med

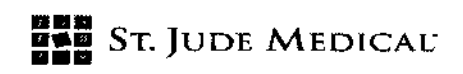

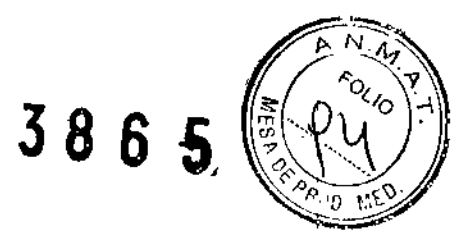

#### **DESCRIPCION**

Los marca pasos Endurity Core son marcapasos desarrollados bajo el nombre de proyecto interno "SBP" (Scalable Brady Program), "Unity2.5" y están basados en el hardware de la familia previamente aprobada por ANMAT Accent (PM-961-148 y PM-961-149) YAccent MRI (PM-961- 200). Han sido mejorados con las siguientes actualizaciones:

- Respuesta en frecuencia
- Rango máximo de seguimiento de frecuencia extendido
- Función AA! para modelos unicamerales

Estos dispositivos pueden programarse con el sistema Merlin™ Patient Care System (PCS) provisto del software Modelo 3330 versión 18.2 (o superior). Para obtener información sobre la programación, consulte la ayuda en pantalla del programador

#### INDICACIONES

El implante del generador de impulsos unicameral, o bicameral está indicado en una o más de las siguientes condiciones permanentes:

- Síncope
- Presíncope
- Fatiga
- Desorientación debida a arritmia/bradicardia
- Cualquier combinación de estos síntomas.

El generador de impulsos condicional a RM es condicionalmente seguro para usarse en el entorno de IRM si se utiliza en un sistema de estimulación completo condicional a RM y de acuerdo con las instrucciones del documento Información sobre procedimientos de IRM del sistema de estimulación condicional a RM de St Jude Medica!.

La estimulación con modulación de frecuencia está indicada para pacientes con incompetencia crónica.

La estimulación con modulación de frecuencia está indicada para pacientes con incompetencia cronotrópica y para aquellos que se beneficiarían de frecuencias de estimulaci6n más altas durante la actividad física. La incompetencia cronotrópica no ha sido definida de forma rigurosa. Un enfoque conservador, apoyado por la literatura existente, la define como la imposibilidad de alcanzar una frecuencia cardiaca intrínseca que sea un 70% de la máxima frecuencia cardiaca calculada según la edad o 120 min, la que sea más baja, durante una prueba de esfuerzo, donde la frecuencia cardiaca calculada según la edad se determina como 197- (0.56 x edad).

ST. 380

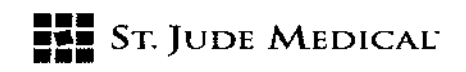

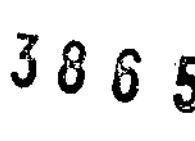

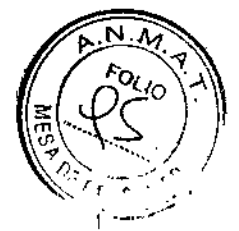

La estimulación bicameral (generadores de impulsos bicamerales, TRC-P) está indicada para pacientes con:

- Enfermedad del seno
- Bloqueo AV de segundo y tercer grado crónico y sintomático
- Síndrome de Adams- Stokes recurrente
- Bloqueo de rama bilateral sintomático cuando se han descartado la taquiarritmia y otras causas

La estimulación auricular está indlcada para pacientes con disfunción del nódulo sinusal y sistemas normales de conducción AV e intraventricular.

La estimulación ventricular está indicada para pacientes con bradicardia significativa y:

- Ritmo sinusal normal con episodios aislados de bloqueo AV o paro sinusal
- Fibrilación auricular crónica
- Discapacidad física severa

la estimulación AF Suppression ™ (generadores de impulsos bicamerales, TC-P) está indicada para suprimir los episodios de fibrilación auricular paroxística o persistente en pacientes que presentan una o varias de las indicaciones de estimulación anteriores.

Algoritmo de detección de TA/FA. El algoritmo de detección de TA/FA está indicado para la detección de taquiarritmias auriculares, que se consideran asociadas a un riesgo mayor de accidentes cerebrovasculares en pacientes de edad avanzada, hipertensos y con marcapasos sin un historial previo de FA.

Para obtener información sobre las indicaciones específicas de cada modo, consulte la ayuda en pantalla del programador.

#### USO PREVISTO DE ACCESORIOS

Solo los accesorios que aparecen en esta lista han sido aprobados para su utilización con los generadores de impulsos descritos en este manual.

Tabla2. Accesorios y uso previsto

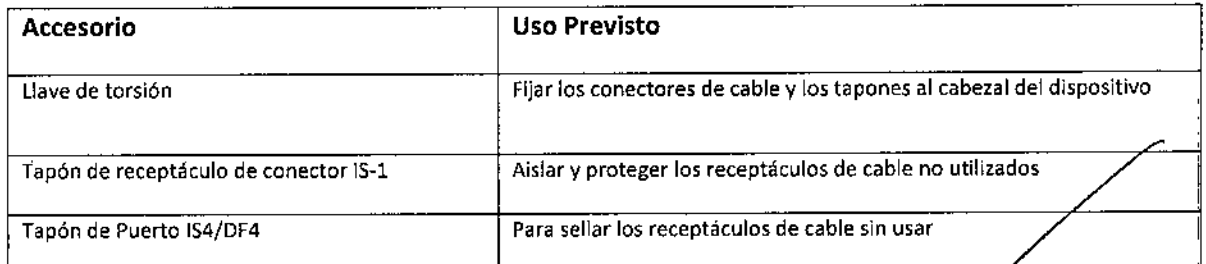

'1i ,¡JDE i!*.;:;:~t,L*,.~G>~:;J~elJ} )eJ~3ti~, *r,,,'*<sup>I</sup> celli  $\mathbb{C}$  )  $\mathbb{C}$   $\mathbb{C}$   $\math$ 

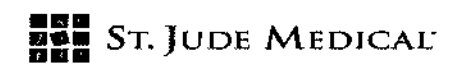

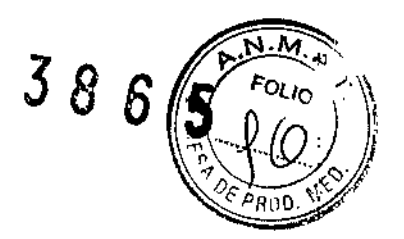

#### CONTRAINDICACIONES

Desfibrilador cardioversor implantable (DAI). Los generadores de impulsos unicamerales, generadores de impulsos bicamerales y TRC-Pestán contraindicados en pacientes que tienen implantado un desfibrilador cardioversor.

la estimulación con adaptación a la frecuencia puede no ser apropiada para pacientes que hayan experimentado angina u otros síntomas de disfunción del miocardio a frecuencias activadas por sensor más altas. Se debe seleccionar una frecuencia máxima del sensor adecuada en función de la frecuencia de estimulación más alta que puede tolerar el paciente.

La prevención de FA (AF Suppression) (generadores de impulsos bicamerales, TRC-P), no se recomienda para pacientes que no toleran la estimulación a frecuencia auricular alta.

La estimulación bicameral (generadores de impulsos bicamerales, TRC-P)aunque no está contraindicada para pacientes con flúter auricular crónico, fibrilación 'auricular crónica o aurículas silenciosas, puede no proporcionar a dichos pacientes ningún beneficio adicional en comparación con la estimulación unicameral.

La estimulación ventricular unicameral a demanda está relativamente contraindicada en pacientes con síndrome de marcapasos manifiesto, conducción VA retrograda o que sufran disminuciones de la presión arterial al comenzar la estimulación ventricular.

La estimulación auricular unicameral está relativamente contraindicada en pacientes en los que sea evidente el riesgo de alteraciones en la conducción AV.

Para obtener información sobre las contraindicaciones específicas de cada modo, consulte la ayuda en pantalla del programador.

#### ADVERTENCIAS

Para evitar daños permanentes en el dispositivo y en el tejido en el punto de contacto entre el electrodo y el tejido:

- Electrocirugía. No utilice aparatos electroquirúrgicos cerca de un dispositivo implantado. Si fuera necesaria la electro cauterización, utilice un cauterizador bipolar o coloque el electrodo neutro lo más lejos posible del dispositivo. •
- estimulación. Después de una exposición a la litotricia debe examinarse exhaustivament<br>el funcionamiento del dispositivo, prestando especial atención al sensor.<br>در م Litotricia. No aplique el haz a menos de 16 cm del dispositivo. Programe el dispositivo en Sensor Off antes de la litotricia para evitar aumentos inapropiados de la frecuencia de el funcionamiento del dispositivo, prestando especial atención al sensor. •

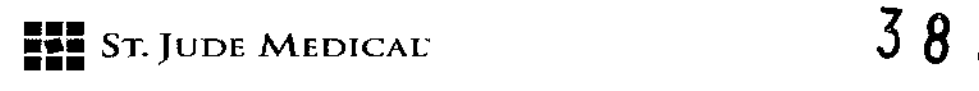

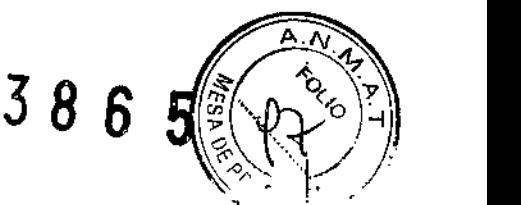

- Radiación terapéutica. No utilice radiación ionizante cerca de un dispositivo implantado. La terapia de radiación podría dañar la circuitería electrónica del dispositivo. •
- Tratamiento con ultrasonidos. No utilice tratamientos con ultrasonidos a menos de 16 cm del dispositivo
- Detección ventricular. En los dispositivos TRC-P,la sensibilidad ventricular tendrá que programarse en el ajuste máximo (sensibilidad más baja) que permita la detección ventricular con un margen adecuado. El desplazamiento del cable ventricular izquierdo a una posición cercana a la aurícula puede producir sobredeteccion auricular e inhibición ventricular. •

Evalúe a fondo el funcionamiento del dispositivo después de una exposición a cualquiera de los tratamientos mencionados.

### Imágenes por resonancia magnética (IRM):

- Generadores de impulsos condicionales a RM. Las pruebas efectuadas han demostrado que el sistema de estimulación condicional a RM de St Jude Medical es condicionalmente seguro en los entornos de IRM si se utiliza según las instrucciones del documento información sobre procedimientos de IRM. El sistema de estimulación condicional a RM de St Jude Medical incluye un generador de impulsos condicional a RM de St Jude Medical conectado a uno o varios cables condicionales a RM de St Jude Medical.
- Generadores de impulsos no comprobados frente a RM. "No comprobado" indica que el dispositivo ha sido comprobado y que su uso en el entorno de RM no se ha determinado. Para obtener más información, consulte el documento de información sobre procedimientos de IRM.

#### Modo de seguridad WI:

En casos excepcionales, el dispositivo puede revertir al modo de seguridad VVI con los ajustes que se indican en la tabla siguiente. Estos ajustes no son programables.

Cuando el dispositivo revierte al modo de seguridad WI, el programador muestra un mensaje en el que se indica que el dispositivo está funcionando con los valores de seguridad WI. Pulse (continuar) y siga las instrucciones en pantalla.

#### Tabla 3. Ajustes de seguridad de VVI

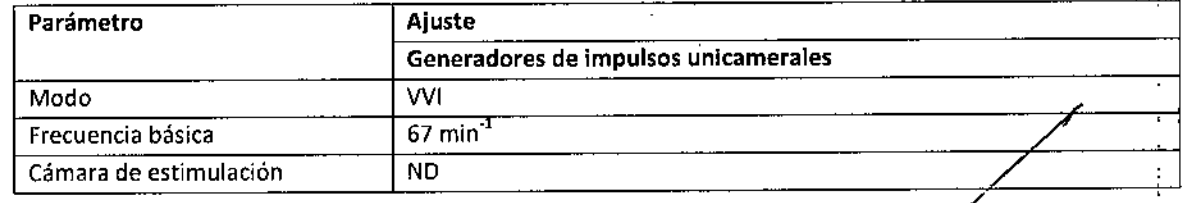

ar a undir m

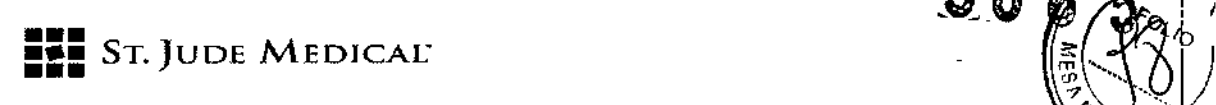

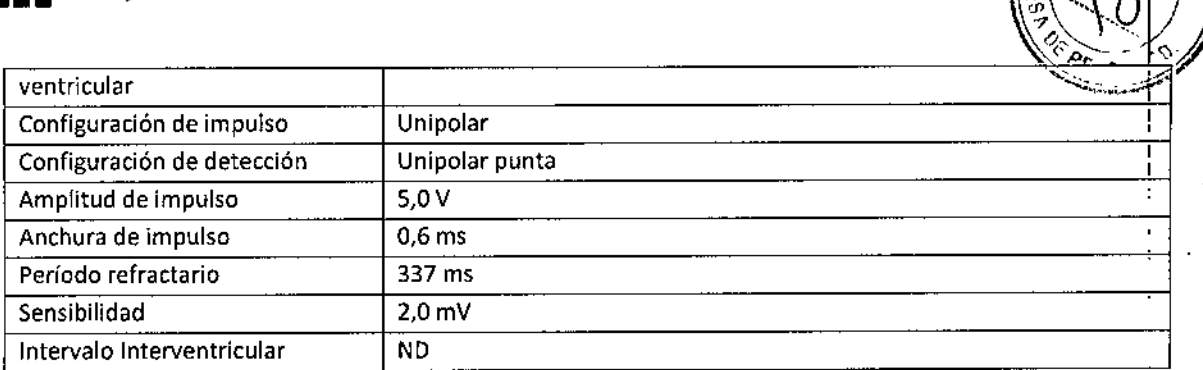

 $388\sqrt[3]{3}$ 

7 I "

-

Indicador de reemplazo electivo (tRE): En IRE,la vida nominal del dispositivo es de tres o seis meses. El dispositivo debe reemplazarse inmediatamente cuando presente indicios de haber llegado al momento de reemplazo electivo.

Lasvisitas de seguimiento de los pacientes deben programarse con una frecuencia que permita detectar el IREcon suficiente antelación al fin de vida útil (EOl) del dispositivo.

Estimulación programada no invasiva (NIPS): Durante NIPS pueden producirse taquicardias o fibrilaciones ventriculares que pongan en peligro la vida del paciente; por consiguiente durante el test, (1) monitorice atentamente al paciente y (2) tenga a su disposición equipos de desfibrilación y reanimación así como personal cualificado. Solo los médicos especializados en protocolos de inducción y reversión de taquicardia deben utilizar NIPS. Para obtener más información sobre NIPS, consulte la ayuda en pantalla del programador.

Estimulación ventricular de apoyo durante el test de NIPS (generadores de impulsos bicamerales, TRC-P): Se administra en modo VOO. Puede consultar las indicaciones y contraindicaciones específicas del modo VOO en la ayuda de la pantalla del programador.

#### PRECAUCIONES:

#### Fiara un solo uso exclusivamente

Comunicación con el dispositivo. La comunicación con el dispositivo puede verse afectada por interferencias eléctricas y campos magnéticos intensos. Si esto supone un problema, apague los equipos eléctricos que estén en las proximidades o aléjelos del paciente y del programador. Si el problema persiste, póngase en contacto con St Jude Medical.

Comunicación de RF subóptima: La calidad de la comunicación por RF se indica mediante los indicadores LED de fuerza de telemetría del programador Merlin PCS y la antena Merlin. A continuación se indica una lista de posibles causas para la comunicación de radio subóptima:

ODERAN

S⊤Jூ⊵ <u>;;<sub>as</sub></u> Se. 125

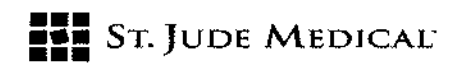

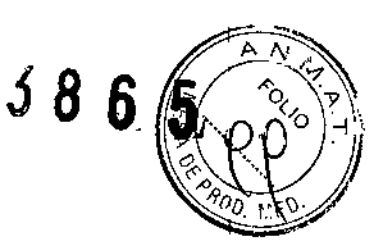

Tabla 4. Causas posibles y soluciones para la comunicación de RF subóptima:

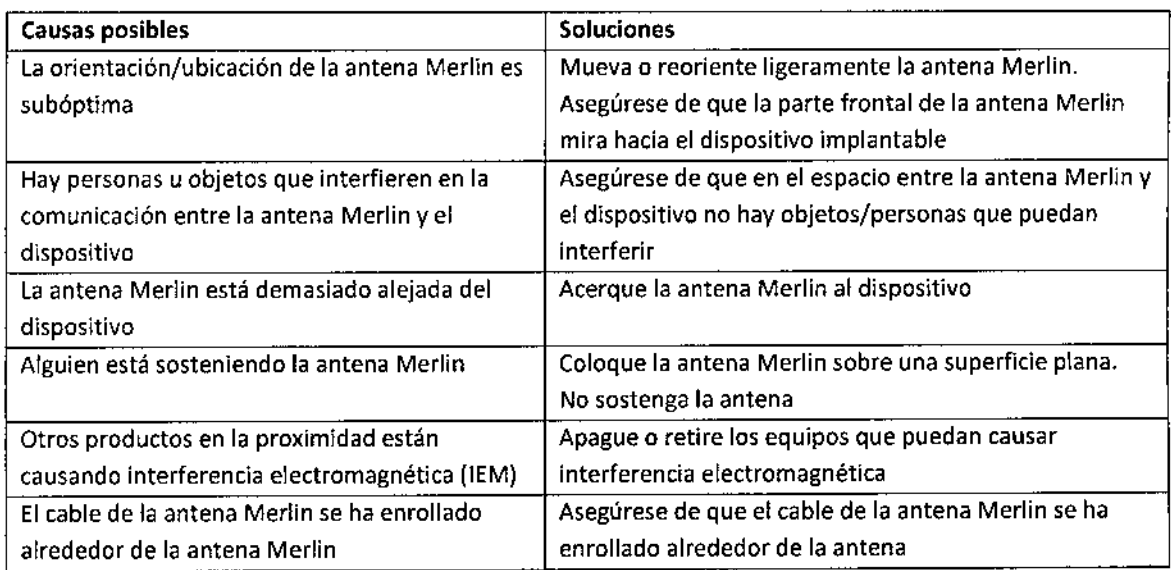

TAe: Como los equipos de TAC emplean altos niveles de potencia y tiempos de exposición prolongados, existe la posibilidad de que interfieran con los dispositivos implantados, aunque es poco probable. La interferencia seria de carácter transitorio y solo se produciría ante la presencia de la señal de rayos X. la exposición prolongada a estos equipos puede causar un aumento temporal de la frecuencia del sensor. Además, existe la remota posibilidad de que el dispositivo aplique sobredeteccion de manera intermitente si el haz de barrido del rAC se dirige directamente sobre el dispositivo implantado.

#### ESTERILlZACION

El contenido del paquete se ha esterilizado con óxido de etileno antes de su envío. Este dispositivo es para un solo uso y no se puede reesterilizarse.

Si el envase estéril ha sido expuesto a situaciones de riesgo, póngase en contacto con ST Jude Medical.

#### ALMACENAMIENTO Y MANIPULACION

Choque mecánico: Los dispositivos de St lude Medical son fuertes y resistentes. No obst sospecha que el dispositivo está dañado, no lo implante, devuélvalo a St lude Medical

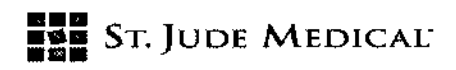

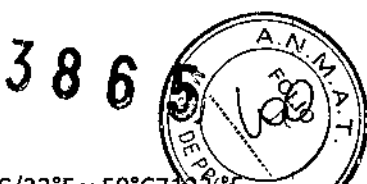

Temperatura: Almacene el generador de impulsos a temperaturas entre -5°C/23°F y 50°C7 No lo someta a temperaturas inferiores a -20°C ni superiores a 55 °C. Después del almacenamiento en frio, espere a que el dispositivo se sitúe a temperatura ambiente antes de programarlo o implantarlo, dado que el frio puede afectar al funcionamiento inicial del dispositivo.

Incineración: No incinere el dispositivo. Devuelva los dispositivos explantados a 5t Jude Medical

#### PREPARACION PARA LA IMPLANTACION:

Etiqueta del envase. Antes de abrir el envase estéril, lea con atención la etiqueta y compruebe que el empaque contiene el generador de impulsos deseado.

Verificación del funcionamiento: Antes de abrir el envase estéril, compruebe que el dispositivo funciona correctamente interrogándolo dentro del nevase. Extraiga el imán y establezca la comunicación:

- Comunicación inductiva. Coloque el cabezal de telemetría del Merlín pes sobre el envase y seleccione "interrogar"
- Comunicación de RF.Para establecer la comunicación de RF entre el dispositivo y el programador para solucionar problemas de comunicaciones, primero debe instalar la antena de RFen el programador. Consulte el manual del usuario del sistema Merlin PCSque se adjunta con el programador y la antena Merlin. Utilice los indicadores de intensidad de telemetría para evaluar la comunicación.

Si el dispositivo es compatible con RF, un icono en la esquina superior izquierda de la pantalla indica durante la sesión de programación el estado del enlace de comunicación RF.Si no aparece el icono RFen la pantalla durante la sesión, el dispositivo no es compatible con RF.Una vez que haya establecido la telemetría, seleccione "interrogar".

Los datos medidos de la unidad aparecen en la pantalla resumen FastPath y deben indicar un voltaje y un estado de la batería normales, además, los parámetros programados deben ser idénticos a los ajustes de fábrica que aparecen en la pantalla del programador en la sección ayuda.

Integridad del envase: Asegúrese de que el envase no se ha abierto no dañado de ninguna manera. Si sospecha que está dañado, devuélvalo al fabricante.

Fecha de caducidad: No implante el dispositivo después de la fecha de caducidad impresa en la etiqueta.

Apertura del envase: Si la interrogación del dispositivo en su envase estéril indica que funciona con normalidad, extraiga el dispositivo del envase. La bandeja exterior del envase puede abrirse en retornos no estériles. Sin embargo, para abrir la bandeja interna se deberá utilizar una técnica completamente estéril.

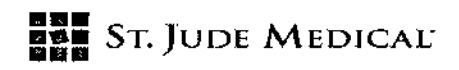

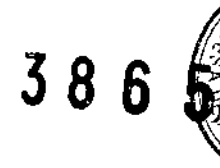

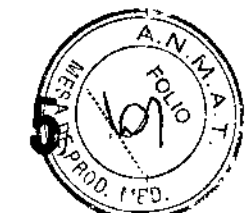

#### TESTS PREVIOS AL IMPLANTE:

Analizador del sistema de estimuladón: Antes de implantar el dispositivo, es aconsejable comprobarlo mediante un analizador de sistemas de estimulación (PSA) compatible cuyos ajustes de sensibilidad y energía se hayan calibrado. Cuando conecte la sonda al conector del dispositivo, los parámetros programados deben coincidir exactamente con los ajustes de fábrica que aparecen en la ayuda de la pantalla del programador.

Sondas de adaptador: En los test del dispositivo, utilice únicamente sondas para el adaptador del cable 15-1de PSA.Otras sondas podrían dañar el conector. No utilice sondas de adaptador 15-1con el conector IS4-LLLl.

Cables de estimulación compatibles: los dispositivos con conectores 15-1aceptan cables unipolares o bipolares 15-1con clavija terminal corta. Los dispositivos con conectores IS4-LLLL aceptan cables tetrapolares IS4-LLLL.Antes de la implantación, verifique que los cables encajan fácilmente en el cabezal del dispositivo.

Umbrales de captura/detección: Antes de implantar el dispositivo es preciso determinar los umbrales de captura y detección con un PSA.Conecte el terminal negativo (negro) del analizador a la parte de la clavija del cable que corresponde al electrodo punta. El terminal positivo (rojo) deberá conectarse a la porción del electrodo anillo de la clavija en cables bipolares, o a un electrodo neutro. Para obtener más información sobre cómo usar test de umbral de captura y detección, consulte el manual técnico del analizador del PSA.

Establecimiento de umbrales de captura/detección basales: Una vez que haya implantado los cables y antes de conectarlos al dispositivo, establezca y documente la morfología basal de los umbrales de captura y detección de cada cable utilizando un sistema de registro adecuado, como un electrograma intracardiaco (IEGM) o un ECG de 12 derivaciones.

#### IMPLANTACION:

Preparación del médico: El personal facultativo deberá familiarizarse con todos los componentes del sistema, así como el contenido de este manual, antes de comenzar el procedimiento.

Desfibrilador externo: Se deberá tener siempre a mano en desfibrilador externo para su utilización inmediata.

Transmisión de datos: Para garantizar una transmisión de datos fiable, el generador de impulsos no debe implantarse a más de 5 cm de profundidad con el cabezal de telemetría inductiva del Merlin PCS. En el caso de generadores de impulso condicionales a RM, implante el generador de

*t*

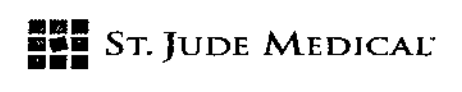

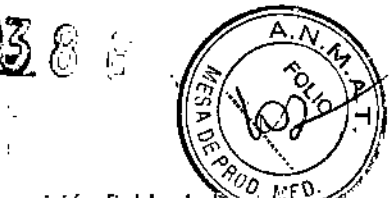

impulsos a una profundidad que no supere los 4cm para asegurarse a la transmisión fiable de los datos con el dispositivo portátil SJM MRI Activator.

Comodidad del paciente: A fin de maximizar la comodidad del paciente, el generador de impulsos no debe implantarse a menos de 1,25 cm del hueso, salvo que sea absolutamente necesario.

Marcas de la carcasa: Examine las marcas de la carcasa del dispositivo y compruebe que la conexión auricular y ventricular es correcta.

Tornillo de ajuste: Tenga cuidado al girar el tornillo ya que podría salirse del conector si se gira más de dos vueltas en el sentido opuesto a las agujas del reloj.

#### PROGRAMACION:

Programador: Estos dispositivos pueden interrogarse y programarse con el sistema Merlin Patient Care System (PCS)(PM-961-S) provisto del software Modelo 3330 versión 19.2 (o superior)

Consulte la lista de parámetros programables y los valores que pueden programarse en la ayuda en pantalla del programador

Definición del tipo de cable: Cuando se interroga el dispositivo por primera vez, el programador solicita que se defina el tipo de cable (en los dispositivos TRC-Pel ajuste de los tipos de cable ventricular derecho y ventricular izquierdo se realiza de forma independiente). Debido a que algunos parámetros están determinados por el tipo de cable (por ejemplo, configuración del impulso) este parámetro debe ajustarse en el momento de la implantación

Valores de impedancia del cable: En los dispositivos TRC-Plos valores de impedancia de los cables VD y VI se muestran por separado.

Amplitudes y anchuras de impulso ventriculares: En los dispositivos TRC-P las amplitudes y anchuras de impulso de los ventrículos derecho e izquierdo se programan por separado. Por consiguiente, es preciso evaluar la amplitud del impulso en cada cámara. Los umbrales de captura suelen ser más elevados en el ventrículo izquierdo.

Mediciones del umbral de captura durante el seguimiento: En los dispositivos TRC-Plas amplitudes de los umbrales de captura VD y VI se evalúan de forma independiente. Durante los test de captura VD o VI es posible determinar el momento en el que se produce la captura por los cambios ocurridos en la morfología del ECG.En los modos de estimulación ventricular activados no se realizaran test de captura. Alinicio, el modo de estimulación se programa temporalmente en el modo inhibido correspondiente. Para obtener más información consulte la ayuda en pantalla del programador.

Si. Jude Georg**y Zag**entina S.A. ALEJAN PRA LOZZA ODERAD.

:-<br>:-.<br>: J:''~\_'di:: ^\*: / 盐油热

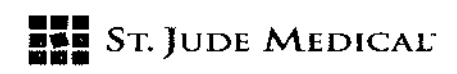

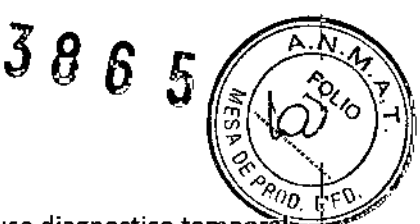

Modos AOO(R), VOO(R) y DDOO(R): Están destinados principalmente al uso diagnostico temporar el uso a largo plazo puede dar lugar a estimulación competitiva que induciría arritmias potencialmente peligrosas.

Modo off: No se recomiendan en pacientes que puedan verse afectados negativamente incluso por breves interrupciones en el funcionamiento del dispositivo.

Amplitud del impulso: Cuando no se utilicen los sistemas de estimulación Autocapture o Cap Confirm, determine el umbral de captura antes de programar la amplitud de impulso. Programe la amplitud de impulso de manera que proporcione un margen de seguridad apropiado para una captura fiable a largo plazo. Evalúe los umbrales de captura periódicamente.

Estimulación programada no invasiva (NIPS): Durante NIPS pueden producirse taquicardias o fibrilaciones auriculares o ventriculares. Por tanto, cuando utilice NIPS:(1) monitorice atentamente al paciente (2) tenga a disposición equipo de emergencia para cardiove rsió *nI* de sfibrilación.

#### Peligros ambientales y de los tratamientos médicos

los dispositivos de St Jude Medical vienen equipados con un blindaje y filtros especiales que reducen considerablemente los efectos adversos de las interferencias electromagnéticas (IEM) en su funcionamiento.

Se debe indicar a los pacientes que tomen algunas precauciones para evitar los campos eléctricos o magnéticos fuertes. Si el dispositivo se inhibe o vuelve al funcionamiento asíncrono en presencia de interferencias electromagnéticas, el paciente debe alejarse de la fuente de interferencias o desconectarla.

Recomiende a los pacientes que pidan consejo médico antes de entrar en entornos que puedan afectar de forma negativa al funcionamiento del dispositivo, incluidas las zonas con señales de advertencia para personas con marcapasos.

#### Entornos y Procedimientos Médicos

En general, los pacientes con marcapasos no deberían exponerse a los equipos clínicos que produzcan señales de campo electromagnéticos fuertes, como las máquinas de diatermia y las unidades de electrocirugía.

- Desfibrilación Externa. El circuito electrónico en el dispositivo provee protección contra las descargas de desfibrilación. No obstante, no coloque las paletas del desfibrilador directamente sobre el dispositivo o el electrodo de estimulación. luego de la desfibrilación, asegúrese de que el dispositivo esté funcionando de manera adecuada.

 $x$ ' $x$ ' $x$ i,' G, 'r.t:¡"'

# **••• •••** SToJUDE MEDICAI; 386 **•••**

Radiación lonizante. la radiación ¡onlzante terapéutica (por ejemplo, usada en acelerado *¡DROD* ti *};fI* lineales y máquinas de cobalto) pueden dañar el circuito del dispositivo de manera permanente. El efecto de la radiación ionizante es acumulativo; el daño potencial hacia el dispositivo es proporcional a la dosis total de radiación del paciente. Si el paciente debe exponerse a radiación ionizante, proteja el dispositivo con un blindaje contra radiación local durante el procedimiento. Si fuera imprescindible irradiar tejidos cercanos al sitio de implante, puede que sea necesario mover el dispositivo hacia otra área. Antes y luego de la exposición a la radiación, evalúe el funcionamiento del dispositivo a fin de detectar alguna consecuencia adversa.

 $\sum_{n=1}^{\infty}$ 

*0«, "" ;*

 $\mathbb{E}\left(\mathbb{C}^{n}\right)^{n}$ 

- Estimulación Nerviosa Eléctrica Transcutánea (TENS,por su sigla en inglés). A fin de reducir la posibilidad de interferencia con el funcionamiento del dispositivo, coloque los cables para la TENS una cerca del otro y lo más lejos posible del dispositivo. Antes de permitir el uso sin restricciones de la TEN\$ en una casa o en otro lugar, controla al paciente en un ambiente monitoreado para una interacción posible.

- Diatermia Terapéutica. Evite la diatermia, incluso si el dispositivo está programado en OFF, ya que podría ocasionar daño tisular alrededor de los cables implantados o daños permanentes al dispositivo.

- la Cauterización Electroquirúrgica puede inducir arritmias ventriculares y/o fibrilación o puede provocar el funcionamiento asíncrono o inhibido del dispositivo. Si el uso de la electrocauterización es necesario, la trayectoria de la corriente y la placa base se deberán mantener lo más lejos posible del dispositivo y de los cables. Un cauterizador bipolar podría minimizar estos efectos. Luego de la electrocauterización, realice una evaluación completa del dispositivo.

- Ablación RF. la ablación por radiofrecuencia (RF) en pacientes con un dispositivo podría ocasionar cualquiera de los siguientes: estimulación asincrónica por encima o por debajo de la frecuencia programada; reversíón a un funcionamiento asincránico; o activación anticipada del indicador de reemplazo electivo.

Los riesgos de la ablación por RFse pueden minimizar a través de: la programación de una falta de respuesta, un modo de estimulación asincrónico antes del procedimiento de ablación por RF; evitar el contacto directo entre el catéter de ablación y el dispositivo o electrodo implantado; el posicionamiento de la placa base a fin de que la trayectoria de la corriente no pase a través o cerca del sistema del dispositivo, es decir, colocar la placa base debajo de las piernas o glúteos del paciente; o poseer un programador disponible; o tener un equipo de desfibrilador externo disponible.

#### Entorno del paciente

Equipos y líneas de transmisión de alto voltaje, soldadoras de arco o de resistencia, hornos de inducción y equipos similares. Pueden generar importantes campos de interferencia electromagnética, que pueden interferir en el funcionamiento del dispositivo. Los equipos de comunicación, como los transmisores de microondas, amplificadores de potencia lineal o transmisores de radioaficionado de alta potencia. Pueden generar campos de

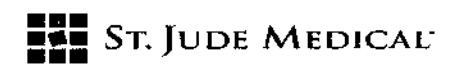

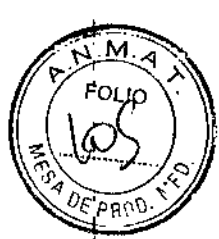

1

..

:58 6 5

interferencia electromagnética que afecten al funcionamiento del dispositivo. Advierta a los pacientes que deben alejarse de estos equipos para que el dispositivo vuelva a funcionar con normalidad.

Electrodomésticos. Si funcionan correctamente y tienen una toma de tierra adecuada, no suelen generar interferencias electromagnéticas que afecten al funcionamiento del dispositivo. los aparatos eléctricos como vibradores, máquinas de afeitar y herramientas de mano pueden afectar al funcionamiento del dispositivo si se sostienen directamente sobre él.

Síndrome de Twiddler. Advierta a los pacientes que no manipulen el dispositivo implantado, ya que podrían dañar o desplazar el cable.

Actividades del paciente. las actividades que conlleven sacudidas o impactos repetitivos (como montar a caballo, usar taladradoras a percusión, etc.) pueden elevar la frecuencia de estimulación si el sensor del dispositivo está programado en On. Advierta a los pacientes sobre los riesgos de estas actividades y programe los parámetros del Sensor teniéndolas en cuenta.

Vigilancia electrónica de articulos (VEA). Advierta a los pacientes de que los sistemas electrónicos VEAo antirrobo del tipo empleado en los puntos de venta y accesorios/salidas de tiendas, bancos, bibliotecas, *etc.* emiten señales que pueden afectar al marca pasos. Aunque es poco probable que pueda apreciarse la reacción del dispositivo a estos sistemas, debe aconsejarse al paciente que no acelere el paso en estas áreas, pero que tampoco se detenga ni se apoye en esos sistemas. Símbolo de prohibición del marcapasos. Advierta a los pacientes a los que se les haya implantado este dispositivo que eviten las áreas en las que aparezca este símbolo.

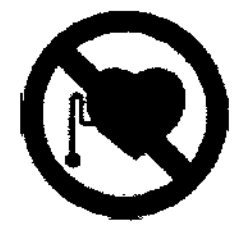

Teléfonos celulares. El dispositivo posee un filtro protector diseñado por St Jude Medical que evita las señales electromagnéticas generadas por los teléfonos móviles interfieran en el funcionamiento del dispositivo.

Las pruebas a las que se ha sometido el dispositivo demuestran que es compatible con transmisores portátiles inalámbricos, de acuerdo con los requisitos establecidos por la norma AAMI PC69. En estas pruebas se han comprobado las frecuencias de funcionamiento (450MHz - 3 GHz) y las técnicas de modulación de impulsos de todas las tecnologías de telefonía celular vigentes en todo el mundo. Para obtener más información, tanto el médico como el paciente pueden ponerse en contacto con el Servicio Técnico.

#### Explantación y eliminación

No reutilice los dispositivos ni los cables explantados.

Limpie el equipo explantado con una solución de hipoclorito de sodio al 1%, enjuáguelo con agua y séquelo.

D.

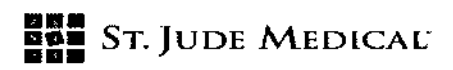

386

- Devuelva el dispositivo explantado al fabricante
- Explante el dispositivo antes de la cremación del paciente fallecido

#### Sistema de estimulación condicional a RM

Elgenerador de impulsos condicional a RMde St lude Medical forma parte del sistema de estimulación condicional a RM de St Jude Medical.

Los pacientes con un sistema de estimulación condicional a RM de St lude Medical pueden someterse a IRM si se cumplen las condiciones de uso en el documento de información sobre el procedimiento de IRM.

#### Posibles eventos adversos

A continuación se enumeran las posibles complicaciones relacionadas con el uso de cualquier sistema de estimulación:

- Arritmia
- Bloqueo cardíaco
- **Trombosis**
- Elevación del umbral
- Daño valvular
- Neumotórax
- Detección de micropotenciales
- lesión de los vasos
- Embolia gaseosa
- Fenómenos de rechazo del cuerpo
- Perforación o taponamiento cardíaco
- Formación de tejido fibrótico; reacción tisular local
- Imposibilidad de interrogar o programar un dispositivo por interferencia eléctrica
- Pérdida de la estimulación y/o detección deseada por desplazamiento del cable,

reacción orgánica en la zona de contacto con el electrodo o funcionamiento defectuoso del cable (aislante agrietado o dañado)

• Pérdida del funcionamiento normal del dispositivo por fallo de la batería o avería de un componente

- Migración del dispositivo, erosión del bolsillo o hematoma
- Estimulación del músculo pectoral
- Estimulación del nervio frénico o diafragmática
- Disección sinusal cardiaca/coronaria (sólo TRC-P)
- Perforación sinusal cardíaca/coronaria (Sólo TRC-P)
- Trombosis del seno coronario o la vena cardíaca (sólo TRC-P)

,,::;,J,f iaicelli ريوار

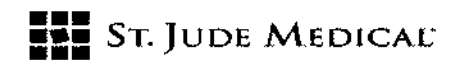

Además de las complicaciones enumeradas anteriormente, son también posible siguientes complicaciones relacionadas con el uso de sistemas de estimulación con modulación de frecuencia:

Frecuencias de estimulación rápidas e inapropiadas por fallo del sensor o detección de señales ajenas a la actividad del paciente

- Pérdida de respuesta a la actividad por fallo del sensor
- Palpitaciones con estimulación a alta frecuencia

#### Pautas de Programación

#### General

Consulte la lista de parámetros programables y sus ajustes, en la pantalla del programador.

#### Uso de Imán

Para interrogar el dispositivo, retire el imán del cabezal de telemetría del programador. los imanes interfieren con la telemetría.

#### Programación Temporal

Estos dispositivos permiten la Programación Temporal para facilitar al médico el diagnóstico y tratamiento del paciente. Elmédico puede programar de manera temporal los parámetros para evaluar sus efectos, y tiene la opción de cancelar la configuración rápidamente o programarla de manera permanente.

#### Implantación y conexión de los cables

#### Conexión de los cables

Los dispositivos con conectores IS-1 aceptan cables unipolares o bipolares IS-1 con clavija terminal corta. Los dispositivos 154-LLLLaceptan cables tetra polares Antes de la implantación, asegúrese de que los cables se ajusten adecuadamente y cómodamente en el cabezal del dispositivo. Estos dispositivos poseen un solo tornillo de fijación para cada clavija de cable. Eltornillo hace contacto con la clavija que sujeta el cable dentro del conector, mientras un resorte anular hace contacto con el anillo proximal.

Nota: Introduzca el tipo al que pertenece cada cable en la pantalla de Información para el Paciente.

Precaución:

Luego de que todos los cables hayan sido implantados y antes de que los mismos sean conectados al dispositivo, establezca y documente la morfología de línea base para los umbrales

 $38$ 

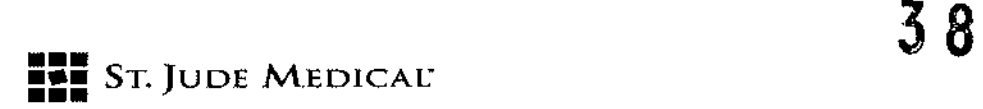

de captura y detección para cada electrodo al utilizar un sistema de registro adecuado, como un ECGde 12 cables o un Electrograma Intracardiaco (IEGM, por su sigla en inglés).

Para conectar el dispositivo a los cables:

1.limpie la sangre y líquidos corporales de los terminales de los cables implantados.

2.Verifique las marcas en la carcasa del dispositivo y controle las configuraciones auriculares y ventriculares.

Precaución:

Tenga cuidado al ajustar el tornillo de fijación, que puede desenroscarse si se lo gira más de dos rotaciones en sentido contrario a las agujas del reloj.

3. Utilice la llave de torsión N° 2 envasada con el dispositivo para retraer al tornillo de fijación en el conector del dispositivo a fin de que las clavijas de los terminales del electrodo de estimulación se puedan insertar por completo.

4.lnserte la clavija del cable en el conector hasta que el terminal quede inmóvil y visible por el orificio del otro extremo del conector.

S.lnserte la llave de torsión W 2 a través de la apertura sobre el cabezal y en el tornillo de fijación sobre el lateral del conector.

6.Gire la llave en sentido horario hasta que encaje. La llave tiene una torsión limitada y no permitirá un ajuste excesivo.

7. Repita los pasos mencionados anteriormente para los demás cables.

8.Tire suavemente de fas cables a fin de garantizar de que los mismos están bien sujetos en el conector.

Para reducir la posibilidad de migración del dispositivo, fíjelo al bolsillo subcutáneo a través del orificio de sutura del cabezal.

luego de que el dispositivo haya sido implantado y el bolsillo cerrado, interrogue al dispositivo y defina el valor correcto para Tipo de Cable. las configuraciones del Tipo de Cable se describen en la ayuda en pantalla del programador. Para los generadores de pulso de RM Condicional, determine el parámetro del Material Adicional a fin de lograr.una configuración correcta.

#### Vida del dispositivo Indicador de Reemplazo Electivo

EIIRE (o Tiempo de Reemplazo Recomendado) es el punto en el cual el voltaje de la batería ha llegado a la capacidad mínima necesaria para que el dispositivo siga funcionando de forma adecuada por un período nominal de seis meses antes del Fin de Vida Útil (EOl, por su sigla en inglés, End-of-life).

Cuando el dispositivo alcanza el ERI, una serie de indicadores alertan al médico de esta situación. Para más información respecto a estas condiciones, vea la ayuda en pantalla del programador.

NTINA S.A.

ST JUDE MEDECTRIC Sebastián A Zonicelli Uiraged: 1. 1104

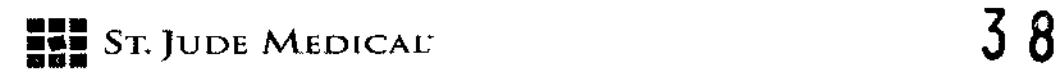

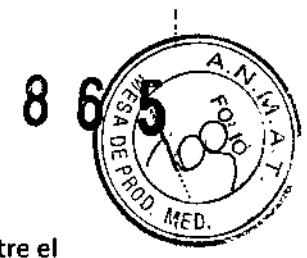

,

#### Eliminación del IRE

El indicador de reemplazo electivo se puede borrar una vez que el programador muestre el mensaje en el que se indica que el dispositivo está en IRE

#### **PRECAUCIÓN**

ta programación de ajustes de energía elevada o de una frecuencia básica alta podría reducir el tiempo hasta IRE. La programación de valores de frecuencia y de energía bajos puede hacer que la batería vuelva a su estado normal.

Si el programador muestra un mensaje de advertencia de IRE, el médico deberá evaluar exhaustivamente el dispositivo.

ÁOF. BENTINA S.A. **ATHALOZZA** 

geating 3.F St Justilia (onicelli Se Zerial Dharka Loairu

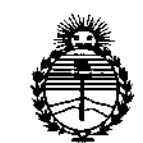

 $Ministerio de Salud$ *Secretaria áe PoCíticas, tRsouÚlción e Institutos JtN'M)I'T*

#### ANEXO CERTIFICADO DE AUTORIZACIÓN E INSCRIPCIÓN

#### Expediente NO: 1-47-3110-5740-15-9

El Administrador Nacional de la Administración Nacional de Medicamentos, Alimentos y Tecnología Médica (ANMAT) certifica que, mediante la Disposición Nº  $1.3.8.6.5.$   $\ldots$ S.A., se autorizó la inscripción en el Registro Nacional de Productores y Productos de Tecnología Médica (RPPTM), de un nuevo producto con los siguientes datos identificatorios característicos:

Nombre descriptivo: Marcapasos cardíaco implantable.

Código de identificación y nombre técnico UMDNS: 12-913 Marcapasos cardíacos **implantables** 

Marca(s) de (los) producto(s) médico(s): St Jude Medical

Clase de Riesgo: IV.

Indicación/es autorizada/s: síncope, presíncope, fatiga, desorientación debida a arritmia/bradicardia o cualquier combinación de estos síntomas.

Modelo/s: Endurity<sup>™</sup> Core PM1140, Endurity<sup>™</sup> Core PM1152.

. Período de vida útil: dieciocho (18) meses.

Forma de Presentacion: envase por unidad.

Condición de venta: venta exclusiva a profesionales e instituciones sanitarias.

Nombre del fabricante: 1) St. Jude Medical Cardiac Rhythm Management Division

 $\sqrt{\frac{1}{2}}$ 

2) St, Jude Medical Puerto Rico LLC

3) St, Jude Medical Operations (M) Sdn, Bhd,

Lugar/es de elaboración: 1) 15900 Valley View Court, Sylmar, CA 91342, Estados Unidos.

2) Lot A Interior - #2 Rd km, 67.5, Santana Industrial Park, Arecibo, PR 00612, Estados Unidos.

3) Plot 102, Lebuhraya Kampung Jawa, Bayan Lepas Industrial Zone, 11900 **Penang, Malasia.**

Se extiende a St. Jude Medical Argentina S.A. el Certificado de Autorización e Inscripción del PM-961-2s1, en la Ciudad de Buenos Aires, a **.....l.3.ABR, ..2.016....,** siendo su vigencia por cinco (5) años a contar de la fecha **de su emisión.**

DISPOSICIÓN Nº 3865

**Dr. ROBERTO LEDE** Subadministrador Nacional **A.N.M.A.T.** 

j